## **Social Selling Starting Now**

### **Business Chain Impact**

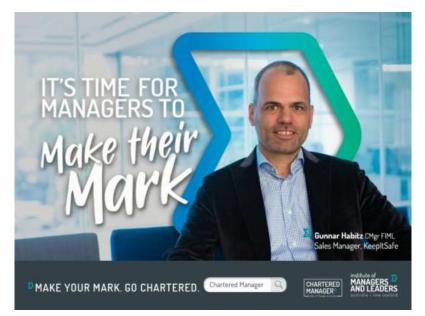

Junnar J

bit.ly/socialsellingstartingnow

gunnarhabitz.com.au

## **Short Introduction**

### **Strategic Networking**

- From Consume to Contribute
- Meetup organiser
- Masterclass speaker
- "Connecting People"
- Social Media Mentor

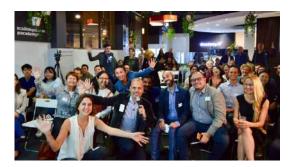

### **Social Selling**

"...a clever approach of adding social media and digital tools to enhance business conversations."

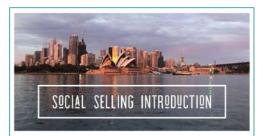

#### Social Selling Starting Now

From creating a personal brand, finding and engaging with others online before taking the conversation into a successful relationship.

### Leadership Contribution

- "Leaders of Influence"
- "Leading Well"
- "Lessons I Learnt"

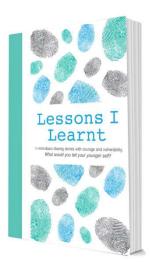

## Feeling Lonely on LinkedIn without Tangible Activities?

## **Step 1: Escape Missing Out**

## Objections

- 1. "I believe in referrals"
- 2. "Word of mouth is enough"
- 3. "I sell to real people"
- 4. "I don't have time"
- 5. "My agency does that for me"
- 6. "Not interested in e-commerce"

Social Selling is a differentiator

## **Referral Example**

### Looking for a Suitable Lawyer

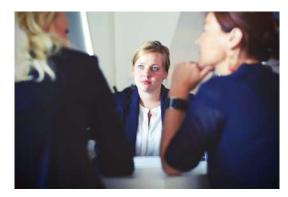

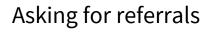

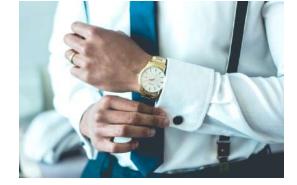

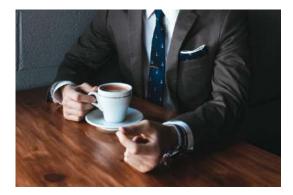

### Brian

- Good services website
- No social media activities
- Who is the person behind?

### Daniel

- Similar services website
- Good social media activities
- Clearly visible personal brand

### Step 2: Elaborate Your Personal Brand

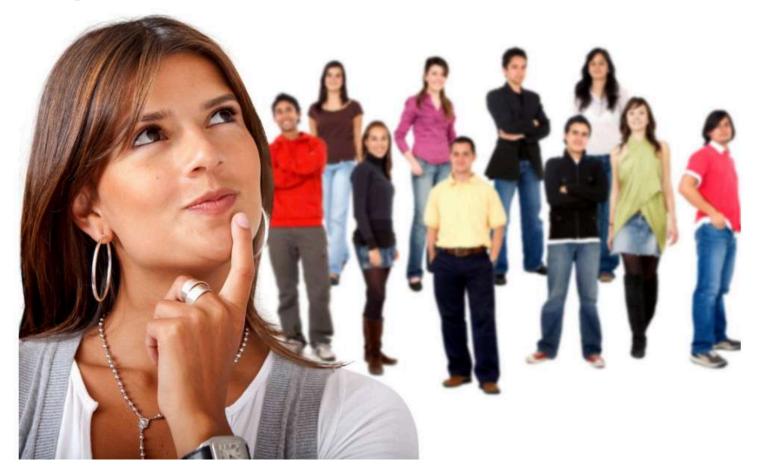

## What is Your Headline?

Gunnar Habitz · 1st 🛅

Channel Sales Manager at Noggin Sydney, Australia · 500+ connections · Contact info

1. Headline role @ company

### Gunnar Habitz CMgr · 1st in

Helping consultants, partners and their clients manage risk smarter | Alliance & Channel Manager | Social Media Mentor

Sydney, Australia · 500+ connections · Contact info

#### **Channel Sales Manager**

Sep 2010 – Apr 2014 · 3 yrs 8 mos Zürich Area, Switzerland

• Computing and Printing products sold in consumer channel covering 27 countries in Central & Eastern Europe including Russia, Poland and Czech Republic

· Led 32 account managers plus 3 central team members

• Delivered 151 % quota performance and 94 % notebook market share growth by creating sales incentive programs and introducing new partner compensation model

• Defined coverage strategy introducing new segmentation approach covering 350 classic retailers, professional resellers, online and omni-channel partners

### 2. CV style experience section

3. No or too short summary

4. All about you, not the reader

- 5. No activity section for content
- 6. No personality visible
- 7. No engagement with others

## LinkedIn Profile Refresh Ideas

### Does Your Profile Tick all Boxes?

## **Essentials**

- Headline
- About
- Location
- Photo
- Background image
- Experience
- Education
- Industry
- Certifications
- Skills
- Endorsements
- Languages
- Volunteering

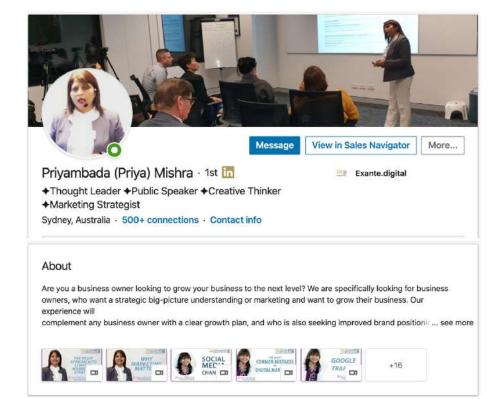

### **Advanced**

- Profile URL
- Visibility
- Contact details
- Accomplishments
- Recommendations
- Interests
- Publications
- Hashtags
- Groups
- Following
- Posts
- Articles
- Videos

## Step 3: Establish Sustainable Connections

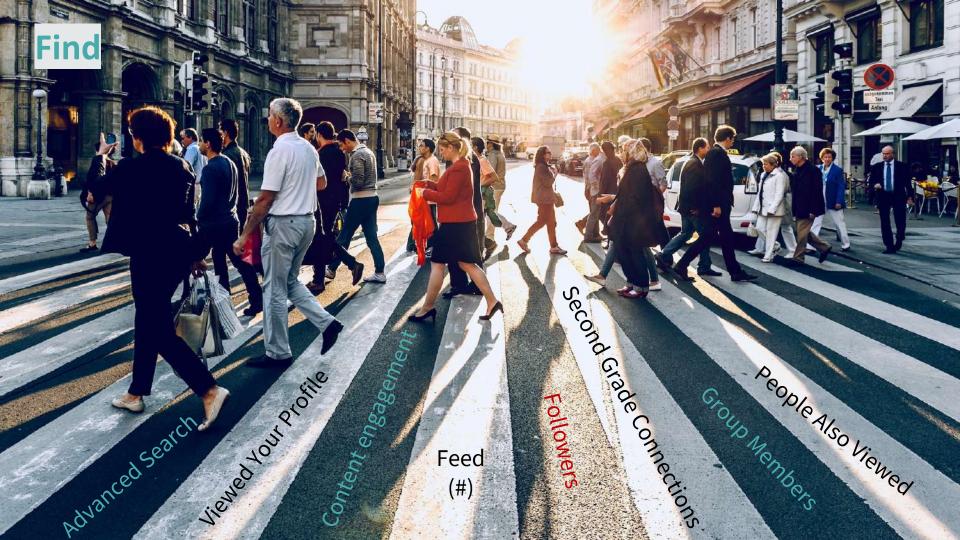

## **Search with Booleans**

### All LinkedIn editions

- Enrich your search with logical operators in this order
  - quotes ""
  - parenthesis ()
  - NOT
  - AND
  - OR

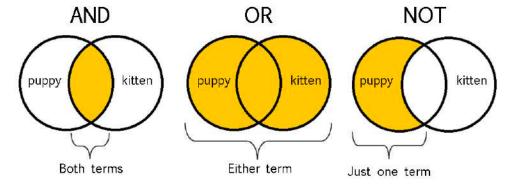

- Examples
  - (Deloitte NOT PwC NOT KPMG NOT EY) AND Sydney
  - (CFO OR "Finance Director") AND (Brisbane OR "Gold Coast")
  - "Risk Management" NOT Finance AND Wellington NOT Auckland

#### **Personalise Your LinkedIn Invite** On mobile press here Desktop vs. Mobile versions in 🖿 🙁 . ¥ 🗑 🛱 👯 👭 .ill 50% 🛢 4:12 pm 🖂 🖬 🖂 ¥ 💓 💥 🧐 🔐 50% 🛢 4:12 pm Gunnar Habitz CMgr FIML 🚇 Q Gunnar Habitz CMgr FIML 4 4 Always watch the other person's profile to increase their profile views More Prepare your hook(s) Share profile in Consider their opinions, not yours ٠ Personalize invite Gunnar Habitz CMgr FIML Helping small & mid-sized enterprises InMail protect their data in the cloud AIM Education & Training On desktop press here Sydney, Australia • 500+ & Follow and then "Add a note" CONNECT Report/Block I am passionate about the transformation of modern workplaces X You can customize this invitation LinkedIn members are more likely to accept invitations that include a personal note. Gunnar's Activity + FOLLOW 2,614 followers Add a note Send now

#### 13

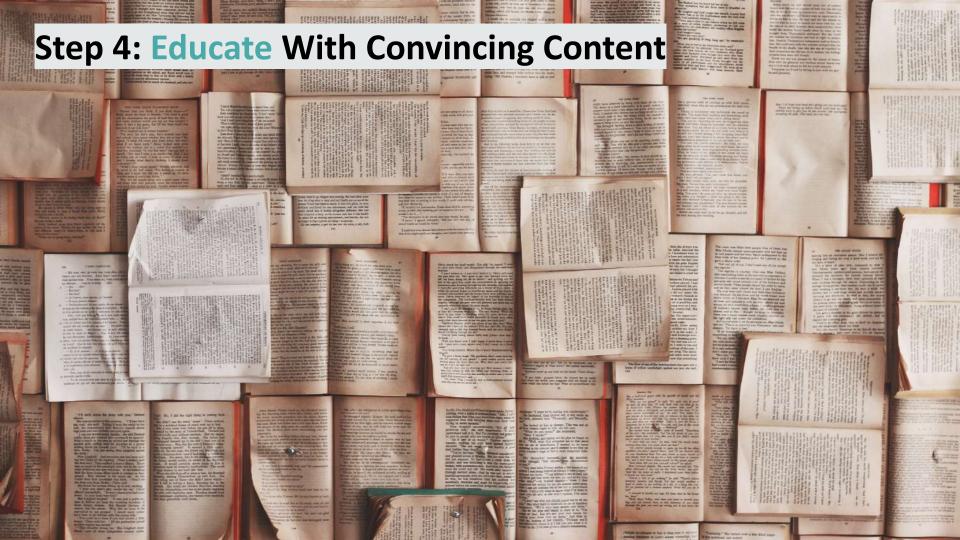

# **Content is not King**

Content is Prince and Context is King

### **How to Share Content**

### Create

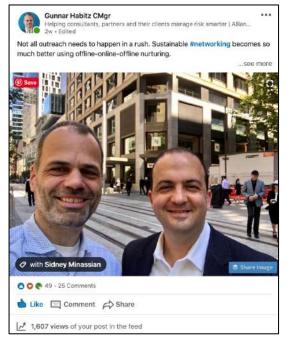

### Curate

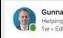

Gunnar Habitz CMgr

Helping consultants, partners and their clients manage risk smarter | Allianc...

Cybersecurity affects all of us. It is not just an IT issue. The whole society can be and is already captured on topics like #databreaches and #ransomware attacks, especially here in Australia. ....see more

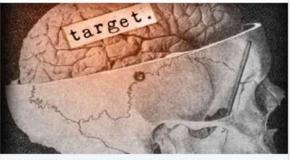

Like ☐ Comment ↔ Share

12,044 views of your post in the feed

### Comment

....

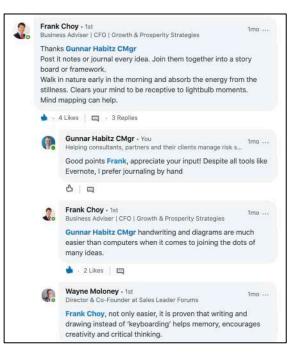

## Step 5: Engage Regularly With Your Audience

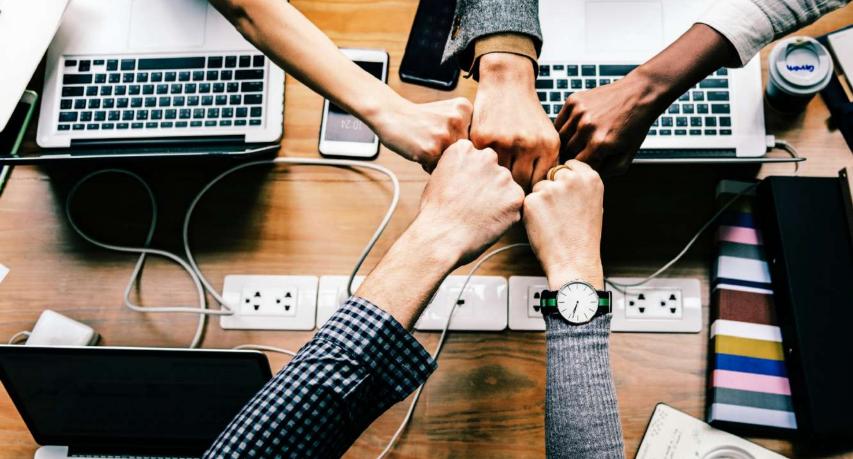

22

# **Relevance and Balance**

It is about them and not you

## Step 6: Evolve Discussions Towards Mutual Benefit

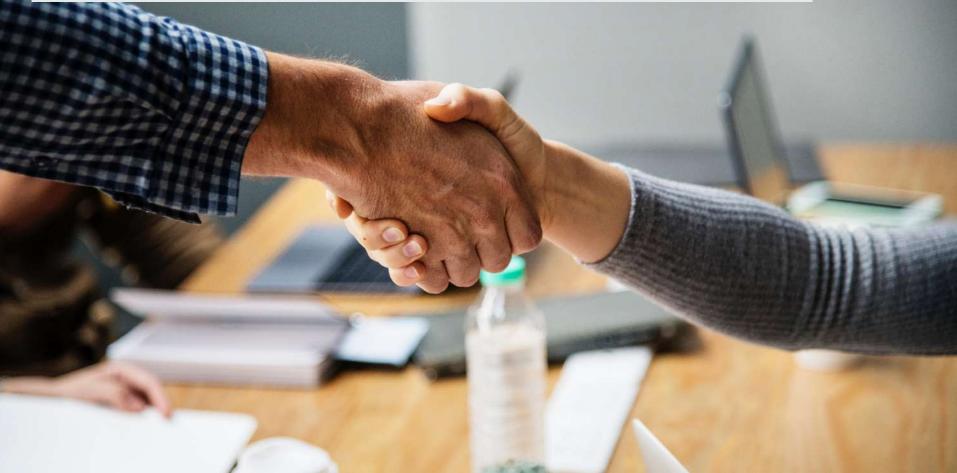

# People Like to Work With People They Know, Like And Trust

and who inspire, educate and entertain them

## Step 7: Execute a Winning Routine

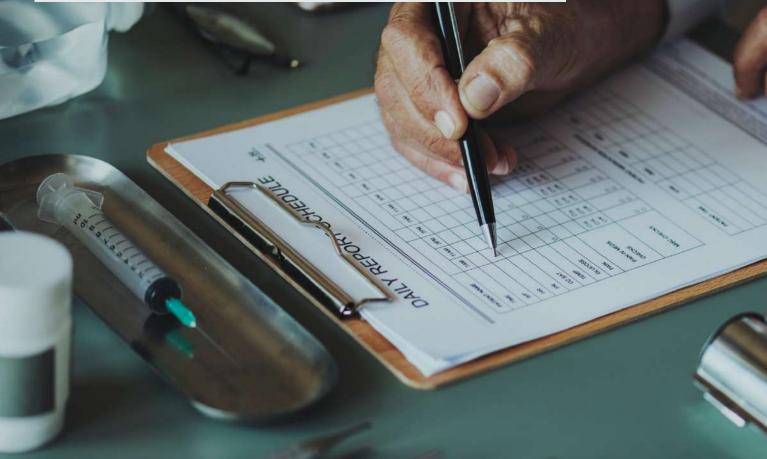

## 30 min Daily is Possible

Ξ

19

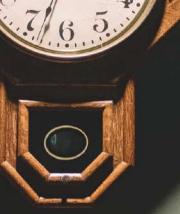

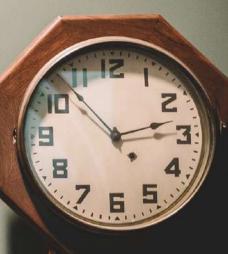

## **Monitoring Content**

Summary

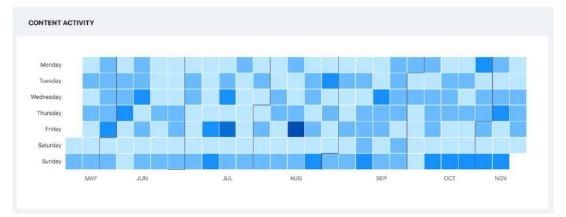

| TOTAL STATISTICS ()  |                 |                 |
|----------------------|-----------------|-----------------|
| <b>31,822</b>        | <b>746</b>      | 325             |
| VIEWS                | LIKES           | COMMENTS        |
| 27                   | 3.45%           | 22              |
| SHARES               | ENGAGEMENT RATE | POSTS           |
| AVERAGE STATISTICS ① |                 |                 |
| <b>1,446</b>         | 34              | 15              |
| AVG. VIEWS           | AVG. LIKES      | AVG. COMMENTS   |
| 1                    | O               | 3 Rectateelling |
| AVG. SHARES          | AVG. EMOJIS     | AVG. HASHTAGS   |

## **New Online Course "Social Selling Starting Now"**

### bit.ly/socialsellingstartingnow

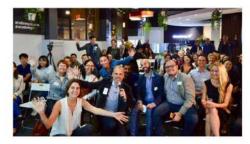

#### **Sharing & Learning**

From my Social Selling meetup events to teaching online: All I know about Social Selling covered in a learning journey over 7 modules

### What is included in this course

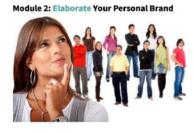

#### **Video Content**

My 26 short videos of each 4 to 10 minutes allow learning in short chunks (2h20 in total) including tasks for practical action

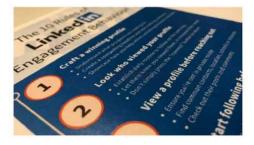

#### Workbook and worksheets

The course includes a workbook with all tasks and useful worksheets like the Tribe Template and a LinkedIn Profile checklist

- \$297 Course Only
- \$397 with Zoom Call and Profile Review
- \$100 Discount, coupon code CHAINIMPACT ۰

## **Lessons I Learnt**

### My Journey Towards Down Under

- 11 authors sharing their stories of not giving up
- My story from feeling redundancy to strategic networking
- Inspired to move from Switzerland to Australia
- 1 book for the right answer

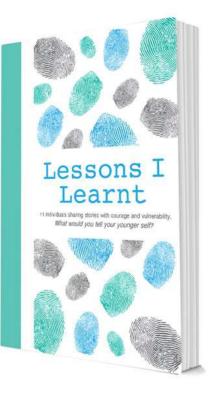

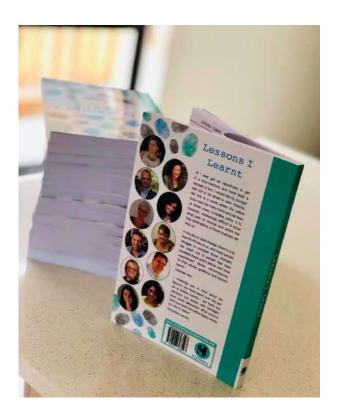